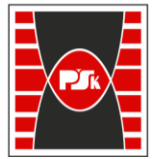

**Załącznik nr 9 do Zarządzenia Rektora nr 35/19 z dnia 12 czerwca 2019 r.**

# **IV. Opis programu studiów**

# **3. KARTA PRZEDMIOTU**

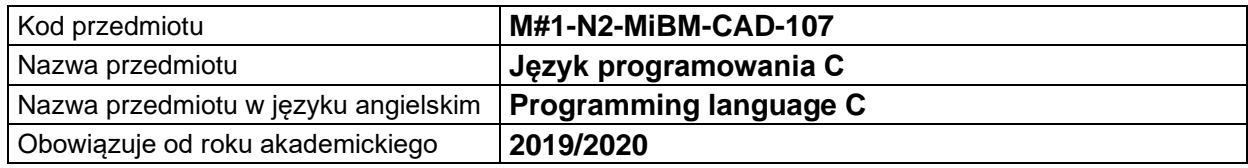

#### **USYTUOWANIE MODUŁU W SYSTEMIE STUDIÓW**

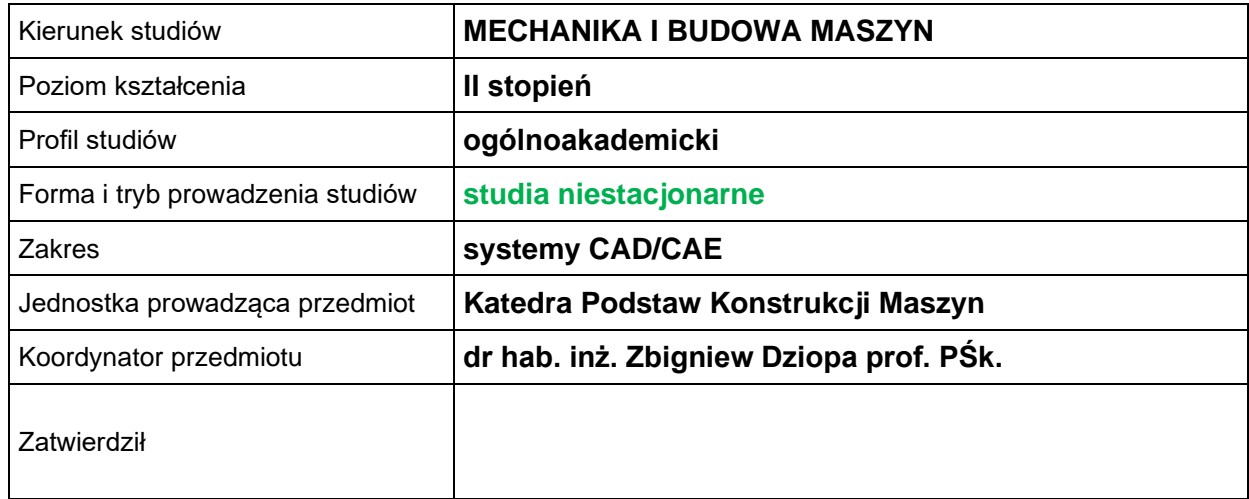

#### **OGÓLNA CHARAKTERYSTYKA PRZEDMIOTU**

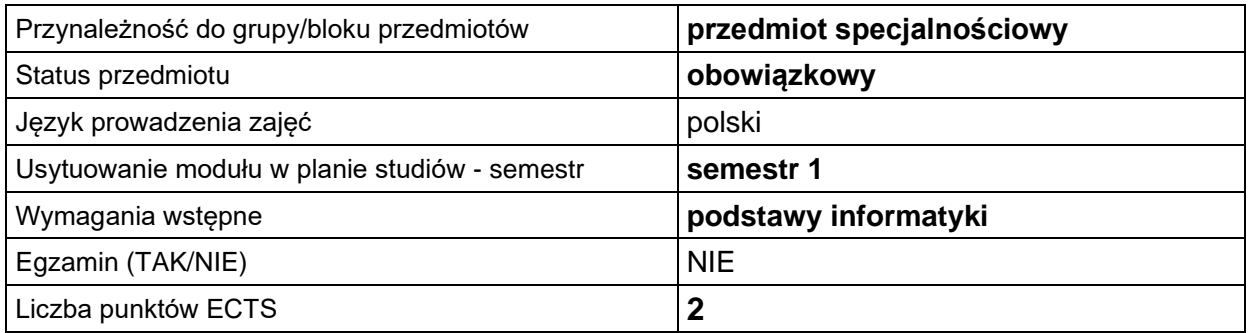

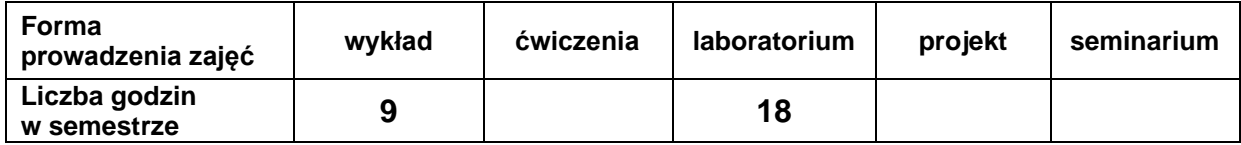

### **EFEKTY UCZENIA SIĘ**

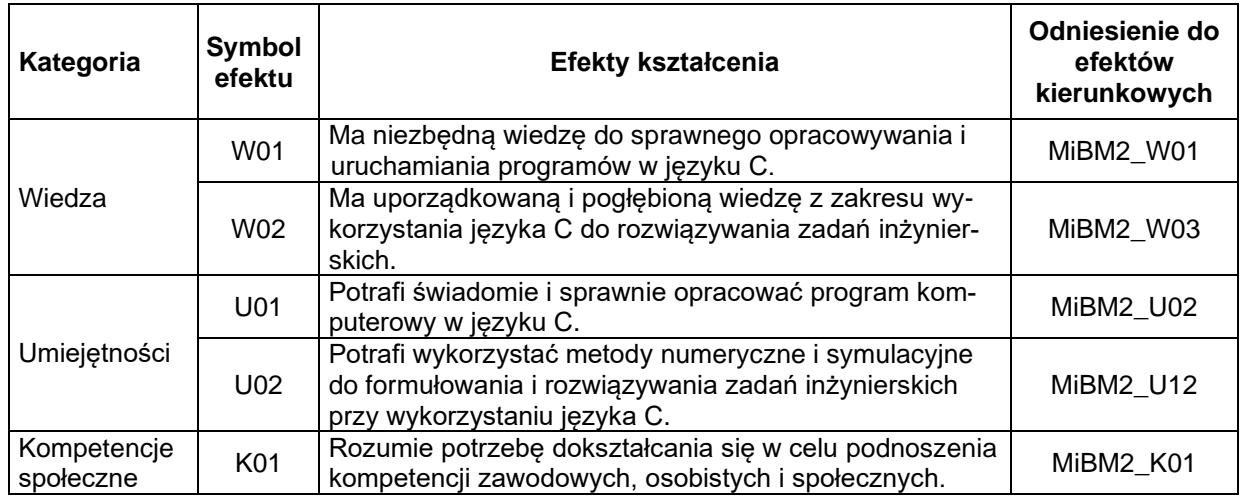

## **TREŚCI PROGRAMOWE**

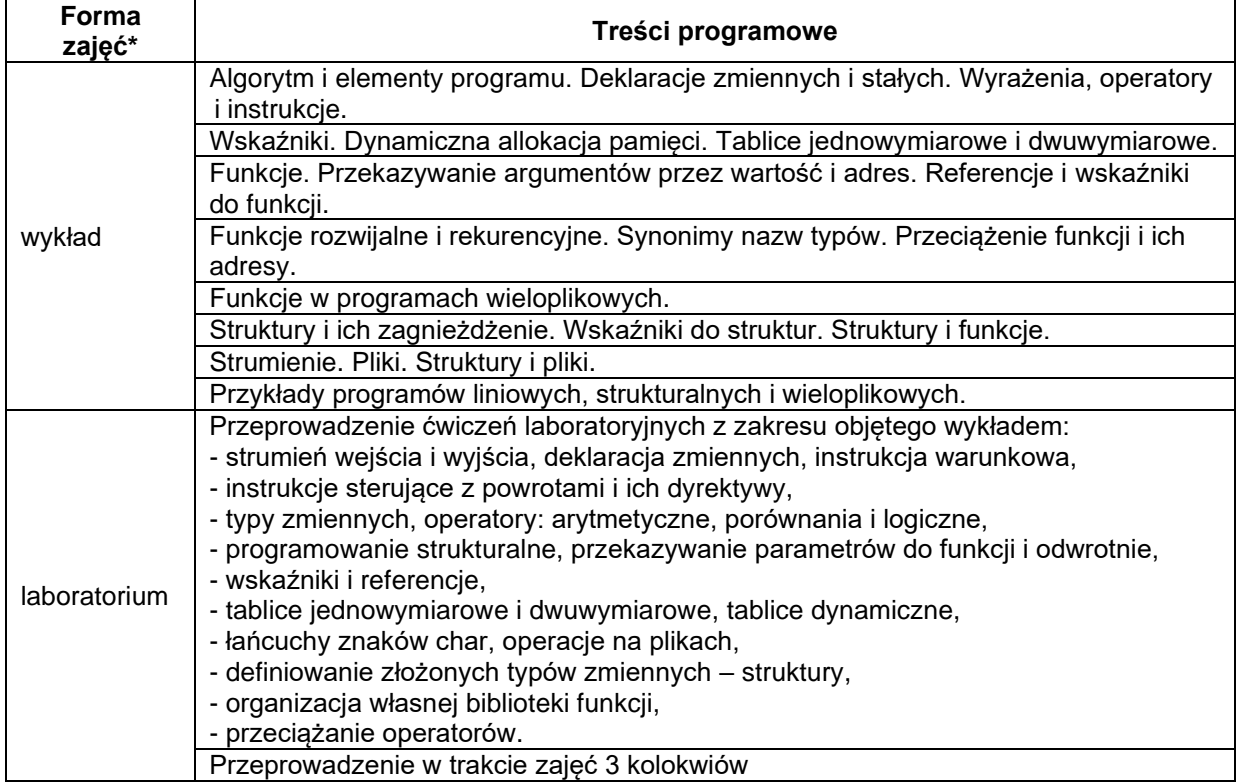

\*) zostawić tylko realizowane formy zajęć

# **METODY WERYFIKACJI EFEKTÓW UCZENIA SIĘ**

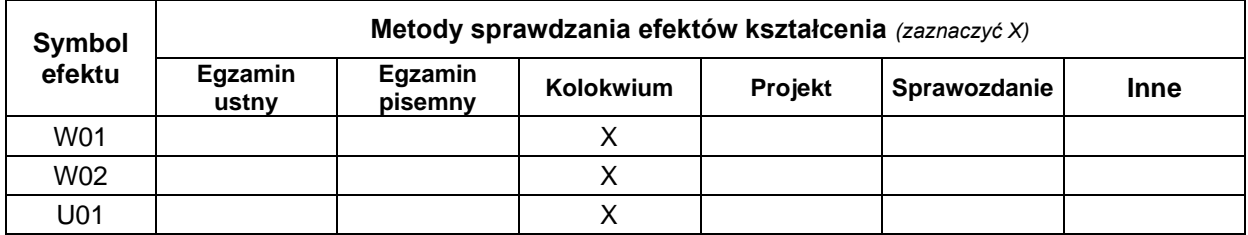

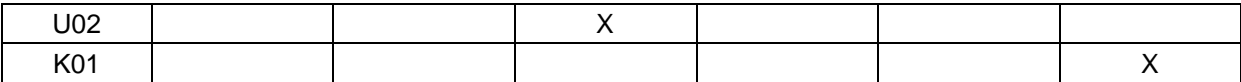

#### **FORMA I WARUNKI ZALICZENIA**

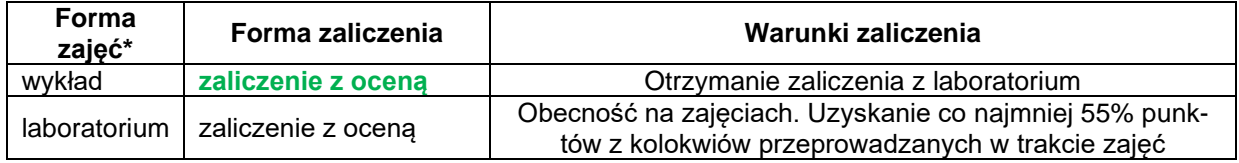

\*) zostawić tylko realizowane formy zajęć

#### **NAKŁAD PRACY STUDENTA**

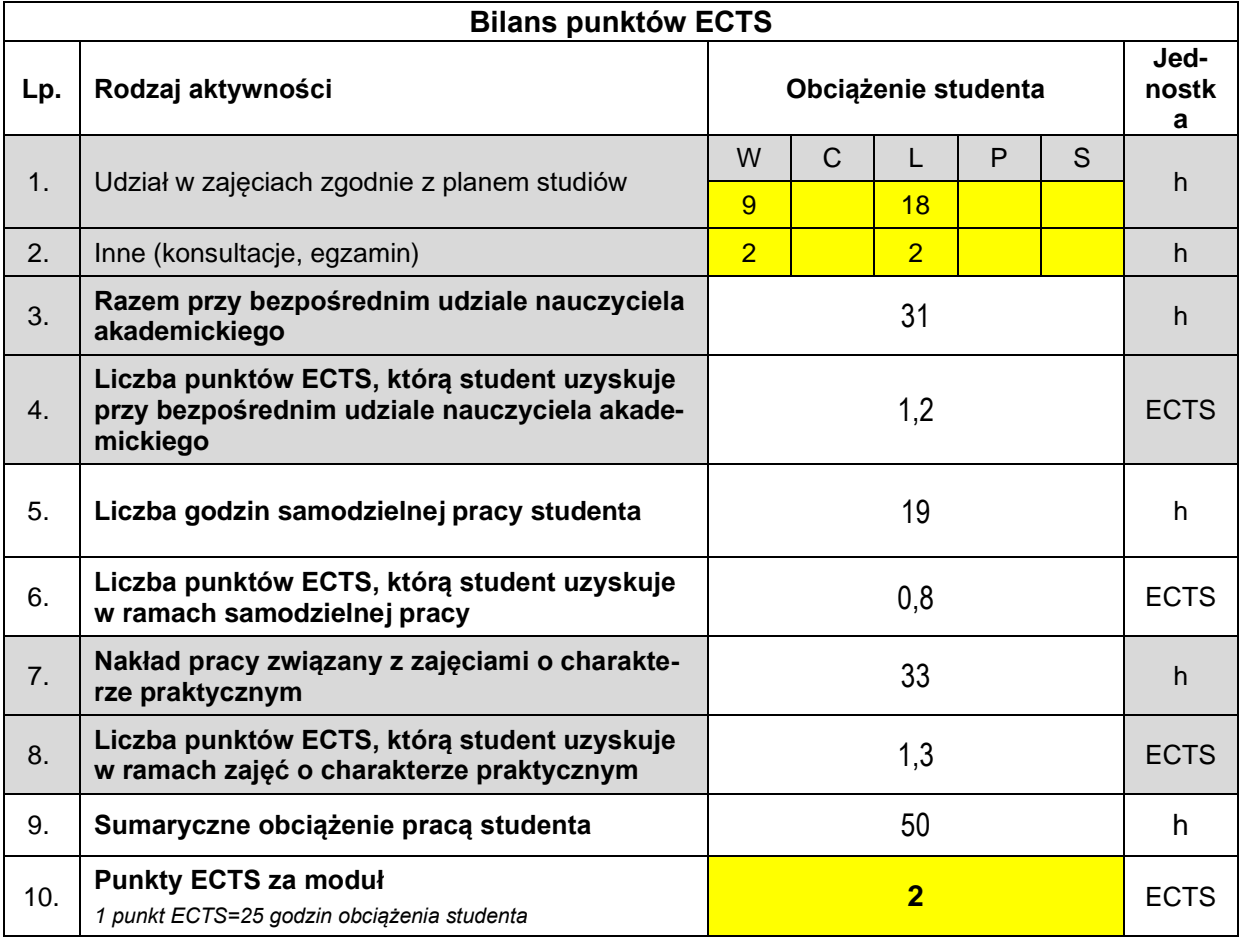

#### **LITERATURA**

- 1. Kernighan B.W., Ritchie D.M.: The C Programming Language. Bell Laboratories, New Jersey 1978
- 2. Borland International: Turbo C User's & Programmer's Guide. USA, Scotts Valley-Green Hills Road 1991
- 3. Press W.H., Teukolsky S.A., Vetterling W.T., Flannery B.P.: Numerical Recipes in C. The Art of Scientific Computing. Cambridge University Press 1992
- 4. Stroustrup Bjarne. *Programowanie. Teoria i praktyka z wykorzystaniem C++.* Wydawnictwo Helion, Gliwice 2010
- 5. Stephen Prata. Język C++. Szkoła programowania. Wydanie VI. Helion, 2013.
- 6. Zheng, Li, Yuan Dong, and Fang Yang. C++ Programming. Walter de Gruyter GmbH & Co KG, 2019.
- 7. Porębski W.: Programowanie w języku C++, Komputerowa Oficyna Wydawnicza "Help". Warszawa 2001
- 8. Holzner S.: Programowanie w Borland C++. Intersoftland, Warszawa 1993
- 9. Hollingworth J., Butterfield D, Swart B., Allsop J.: C++ Builder 5, tom 1 i 2, Wydawnictwo Helion, Gliwice 2001